- **0.** A car manufacturer claims that, when driven at a speed of 50 miles per hour on a highway, the mileage of a certain model follows a normal distribution with mean  $\mu_0 = 30$  miles per gallon and standard deviation  $\sigma = 4$  miles per gallon. A consumer advocate thinks that the manufacturer is overestimating average mileage. The advocate decides to test the null hypothesis  $H_0$ :  $\mu$  = 30 against the alternative hypothesis  $H_1$ :  $\mu$  < 30.
- a) Suppose the actual overall average mileage  $\mu$  is indeed 30 miles per gallon. What is the probability that the sample mean is 29.4 miles per gallon or less, for a random sample of  $n = 25$  cars?

$$
P(\overline{X} \le 29.4) = P\left(Z \le \frac{29.4 - 30}{4\sqrt{25}}\right) = P(Z \le -0.75) = \Phi(-0.75) = 0.2266.
$$

b) A random sample of 25 cars yields  $\overline{x}$  = 29.4 miles per gallon. Based on the answer for part (a), is there a reason to believe that the actual overall average mileage is not 30 miles per gallon?

> If  $\mu$  = 30, it is not unusual to see the values of the sample mean  $\bar{x}$  at 29.4 miles per gallon or even lower. It does not imply that  $\mu$  = 30, but we have no reason to doubt the manufacturer's claim.

c) Suppose the actual overall average mileage  $\mu$  is indeed 30 miles per gallon. What is the probability that the sample mean is 28 miles per gallon or less, for a random sample of  $n = 25$  cars?

$$
P(\overline{X} \le 28) = P\left(Z \le \frac{28 - 30}{4\sqrt{25}}\right) = P(Z \le -2.50) = \Phi(-2.50) = 0.0062.
$$

d) A random sample of 25 cars yields  $\overline{x} = 28$  miles per gallon. Based on the answer for part (c), is there a reason to believe that the actual overall average mileage is not 30 miles per gallon?

> If  $\mu$  = 30, it is very unusual to see the values of the sample mean  $\bar{x}$  at 28 miles per gallon or lower. It does not imply that  $\mu$  < 30, but we have a very good reason to doubt the manufacturer's claim.

e) Suppose the consumer advocate tests a sample of  $n = 25$  cars. What is the significance level associated with the rejection region "Reject  $H_0$  if  $\bar{x}$  < 28.6"?

 $\alpha$  = significance level = P( Type I Error ) = P( Reject H<sub>0</sub> | H<sub>0</sub> true ).

Need P(
$$
\overline{X} \le 28.6 \mid \mu = 30
$$
) = ?  
\n
$$
\frac{\overline{X} - \mu}{\frac{\sigma}{\sqrt{n}}} = Z.
$$
\n
$$
P(\overline{X} < 28.6 \mid \mu = 30) = P\left(Z < \frac{28.6 - 30}{\frac{4}{\sqrt{25}}}\right) = P(Z < -1.75) = \Phi(-1.75) = 0.0401.
$$

f) Suppose the consumer advocate tests a sample of  $n = 25$  cars. Find the rejection region with the significance level  $\alpha = 0.05$ .

$$
n=25.\qquad \alpha=0.05.
$$

Rejection Region:

$$
\text{Reject H}_0 \text{ if } Z = \frac{\overline{X} - \mu_0}{\sigma \sqrt{n}} < -z_\alpha. \qquad Z = \frac{\overline{X} - 30}{4} < -1.645. \\
\overline{X} < 30 - 1.645 \cdot \frac{4}{\sqrt{25}} = 28.684.
$$

g) Suppose that the sample mean is  $\bar{x} = 29$  miles per gallon for a sample of  $n = 25$  cars. Find the p-value of the appropriate test.

H<sub>0</sub>: 
$$
\mu \ge 30
$$
 vs. H<sub>1</sub>:  $\mu < 30$ . Left-tailed.  

$$
Z = \frac{\overline{X} - \mu_0}{\sigma \sqrt{n}} = \frac{29 - 30}{4 \sqrt{25}} = -1.25.
$$

$$
P(Z \le -1.25) = \Phi(-1.25) = 0.1056.
$$

h) State your decision (Accept H<sub>0</sub> or Reject H<sub>0</sub>) for the significance level  $\alpha$  = 0.05.

P-value >  $\alpha$   $\Rightarrow$  Do NOTReject H<sub>0</sub> P-value <  $\alpha$   $\Rightarrow$  Reject H<sub>0</sub> Since  $0.1056 > 0.05$ , **Do NOT Reject H<sub>0</sub> at**  $\alpha = 0.05$ **.** 

i) Construct a 95% confidence interval for the overall average miles-per-gallon rating for this model,  $\mu$ .

σ = 4 is known.   
\n*n* = 25. The confidence interval : 
$$
\bar{X} \pm z_{\alpha/2} \cdot \frac{\sigma}{\sqrt{n}}
$$
.  
\n95% confidence level,  $\alpha = 0.05$ ,  $\alpha/2 = 0.025$ ,  $z_{\alpha/2} = 1.96$ .  
\n29 ± 1.96 ·  $\frac{4}{\sqrt{25}}$  **29 ± 1.568 (27.432 ; 30.568)**

j) What is the minimum sample size required if we want to estimate  $\mu$  to within 0.5 miles per gallon with 95% confidence?

$$
\varepsilon = 0.5, \qquad \sigma = 4,
$$
  
95% confidence level,  $\alpha = 0.05, \qquad \alpha/2 = 0.025, \qquad z_{\alpha/2} = 1.96.$   

$$
n = \left[\frac{z_{\alpha/2} \cdot \sigma}{\varepsilon}\right]^2 = \left[\frac{1.96 \cdot 4}{0.5}\right]^2 = 245.8624. \qquad \text{Round } \underline{\text{up}}. \qquad n = 246.
$$

k) Construct a 95% confidence upper bound for  $\mu$ .

The confidence upper bound for  $\mu$ : *n*  $\overline{X} + Z_{\alpha} \cdot \frac{\sigma}{\sqrt{n}}$ . 95% confidence level,  $\alpha = 0.05$ ,  $z_{\alpha} = 1.645$ . 25  $29 + 1.645 \cdot \frac{4}{\sqrt{29}}$  **29 + 1.316** ( 0 ; 30.316 )

- **1.** The overall standard deviation of the diameters of the ball bearings is  $\sigma = 0.005$  mm. The overall mean diameter of the ball bearings must be 4.300 mm. A sample of 81 ball bearings had a sample mean diameter of 4.299 mm. Is there a reason to believe that the actual overall mean diameter of the ball bearings is not 4.300 mm?
- a) Perform the appropriate test using a 10% level of significance.

Claim:  $\mu \neq 4.300$ 

 $H_0: \mu = 4.300$  vs.  $H_1: \mu \neq 4.300$ 

Test Statistic:  $\sigma$ 

$$
\sigma
$$
 is known

$$
Z = \frac{\overline{X} - \mu_0}{\frac{\sigma}{\sqrt{n}}} = \frac{4.299 - 4.300}{0.005} = -1.80.
$$

Rejection Region: 2-tailed. Reject H<sub>0</sub> if  $Z < -z_{\alpha/2}$  or  $Z > z_{\alpha/2}$  $\alpha = 0.10$   $\alpha / 2 = 0.05$ .  $z_{0.05} = 1.645$ . Reject H<sub>0</sub> if  $Z < -1.645$  or  $Z > 1.645$ .

### Decision:

The value of the test statistic **does** fall into the Rejection Region.

**Reject H**<sub>0</sub> at  $\alpha$  = 0.10.

#### OR

P-value:

 $p$ -value =  $P(Z \le -1.80) + P(Z \ge 1.80) = 0.0359 + 0.0359 = 0.0718$ .

Decision:

 $0.0718 < 0.10$ . P-value  $< \alpha$ .

**Reject H<sub>0</sub>** at  $\alpha = 0.10$ .

Confidence Interval:

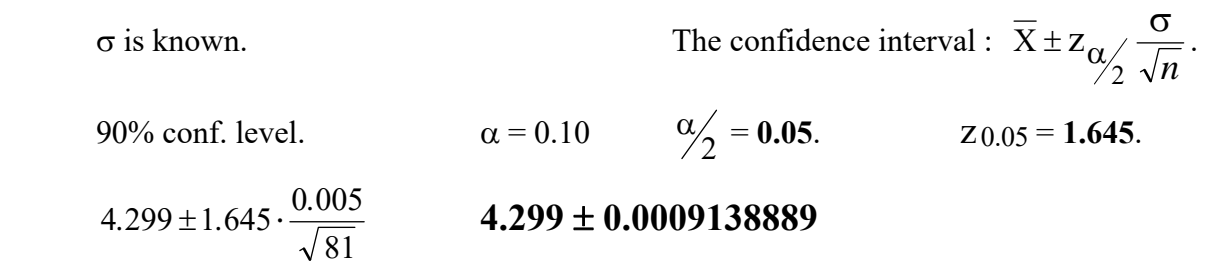

Decision:

90% confidence interval for  $\mu$  **does not** cover 4.300.

# **Reject H** $_0$  at  $\alpha = 0.10$ .

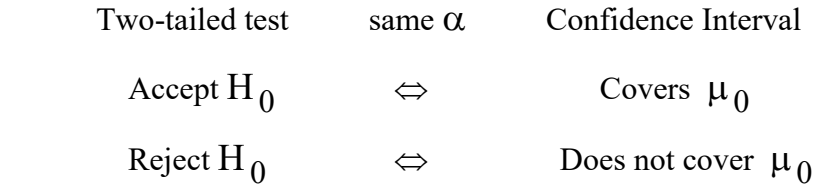

b) State your decision (Accept H<sub>0</sub> or Reject H<sub>0</sub>) for the significance level  $\alpha$  = 0.05.

 $0.0718 > 0.05$ . P-value  $> \alpha$ .

**Do NOT Reject H<sub>0</sub>** (Accept H<sub>0</sub>) at  $\alpha = 0.05$ .

- **2.** A trucking firm believes that its mean weekly loss due to damaged shipments is at most \$1800. Half a year (26 weeks) of operation shows a sample mean weekly loss of \$1921.54 with a sample standard deviation of \$249.39.
- a) Perform the appropriate test. Use the significance level  $\alpha = 0.10$ .

Claim:  $\mu \le 1800$ 

$$
H_0: \ \mu \le 1800 \qquad \qquad vs. \qquad \qquad H_1: \ \mu > 1800
$$

Test Statistic:  $\sigma$  is unknown

$$
T = \frac{\overline{X} - \mu_0}{s} = \frac{1921.54 - 1800}{249.39} = 2.485.
$$

Rejection Region: Right – tailed.

Reject H<sub>0</sub> if  $T > t_{\alpha}$  $\alpha = 0.10.$  *n* – 1 = 25 degrees of freedom. t<sub>0.10</sub> = **1.316**. Reject H<sub>0</sub> if  $T > 1.316$ .

### Decision:

The value of the test statistic **does** fall into the Rejection Region.

**Reject H<sub>0</sub>** at  $\alpha = 0.10$ .

#### OR

P-value:

P-value = (Area to the right of  $T = 2.485$ ) = **0.01**.  $(n-1=25$  degrees of freedom)

Decision:

 $0.01 \leq 0.10$ . P-value  $\leq \alpha$ .

**Reject H**<sub>0</sub> at  $\alpha = 0.10$ .

b) State your decision (Accept H<sub>0</sub> or Reject H<sub>0</sub>) for the significance level  $\alpha$  = 0.05.

$$
0.01 < 0.05.
$$
 P-value <  $\alpha$ .  
Reject H<sub>0</sub> at  $\alpha$  = 0.05.

The t Distribution

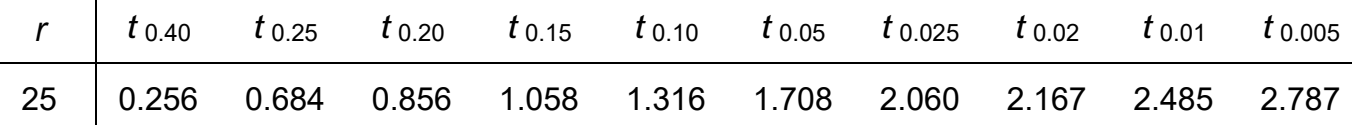

**3.** *Metaltech Industries* manufactures carbide drill tips used in drilling oil wells. The life of a carbide drill tip is measured by how many feet can be drilled before the tip wears out. *Metaltech* claims that under typical drilling conditions, the life of a carbide tip follows a normal distribution with mean of at least 32 feet. Suppose some customers disagree with *Metaltech*'s claims and argue that *Metaltech* is overstating the mean (i.e. the mean is actually less than 32). *Metaltech* agrees to examine a random sample of 25 carbide tips to test its claim against the customers' claim. If the *Metaltech*'s claim is rejected, *Metaltech* has agreed to give customers a price rebate on past purchases. Suppose *Metaltech* decided to use a 5% level of significance and the observed sample mean is 30.5 feet with the sample variance 16 feet<sup>2</sup>. Perform the appropriate test.

Claim:  $\mu \ge 32$  (*Metaltech*)  $\mu < 32$  (customers)

 $H_0: \mu \ge 32$  vs.  $H_1: \mu < 32$ 

Test Statistic:  $\sigma$  is unknown

$$
T = \frac{\overline{X} - \mu_0}{s} = \frac{30.5 - 32}{4} = -1.875.
$$

Rejection Region: Left – tailed. Reject H<sub>0</sub> if  $T < -t_{\alpha}$  $\alpha = 0.05$ .  $n - 1 = 24$  degrees of freedom.  $t_{0.05} = 1.711$ . Reject H<sub>0</sub> if  $T < -1.711$ .

# Decision:

The value of the test statistic **does** fall into the Rejection Region.

# **Reject H<sub>0</sub>** at  $\alpha = 0.05$ .

#### OR

P-value:

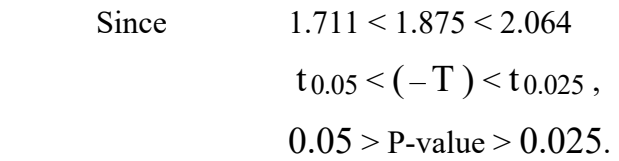

Decision:

P-value  $< 0.05$ . P-value  $< \alpha$ .

**Reject H<sub>0</sub>** at  $\alpha = 0.05$ .

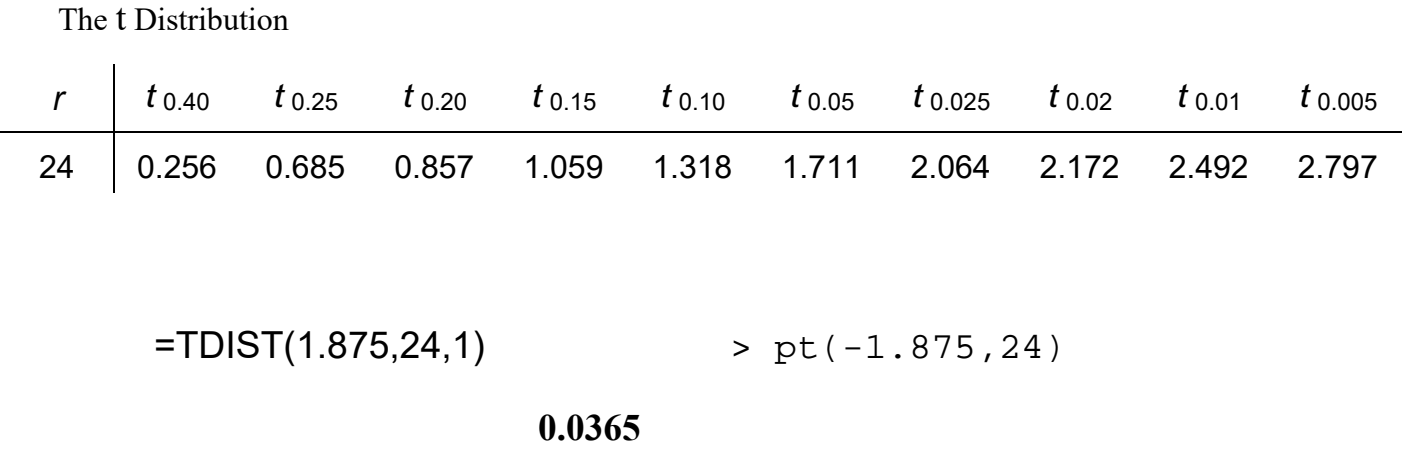

**4 – 5.** The following random sample was obtained from  $N(\mu, \sigma^2)$  distribution:

16 12 18 13 21 15 8 17

Recall:  $\overline{x} = 15$ ,  $s = 4$ .

**4.** a) Use  $\alpha = 0.05$  to test  $H_0 : \mu = 17$  vs.  $H_1 : \mu \neq 17$ . Report the value of the test statistic, the critical value(s), and state your decision.

Test Statistic: T = 
$$
\frac{\overline{X} - \mu_0}{s \sqrt{n}}
$$
 =  $\frac{15 - 17}{4 \sqrt{8}}$   $\approx$  **-1.414**.

 $n - 1 = 7$  degrees of freedom.

Rejection Region:  $T < -t_{0.025}(7) = -2.365$  or  $T > t_{0.025}(7) = 2.365$ .

The value of the test statistic is **not** in the Rejection Region.

## **Do NOT Reject H<sub>0</sub>** at  $\alpha = 0.05$ .

b) Find the p-value (approximately) of the test in part (a).

 $t_{0.10}(7) = 1.415.$  One tail  $\approx 0.10$  (a bit larger ).

P-value = Two tails  $\approx 0.20$  ( a bit larger ).

$$
= TDIST(1.414, 7, 2) \qquad \qquad > 2 \cdot pt(-1.414, 7)
$$

**0.20026**

**5.** c) Use  $\alpha = 0.05$  to test  $H_0 : \mu = 12$  vs.  $H_1 : \mu > 12$ . Report the value of the test statistic, the critical value(s), and state your decision.

Test Statistic: T = 
$$
\frac{\overline{X} - \mu_0}{s / \sqrt{n}}
$$
 =  $\frac{15 - 12}{4 / \sqrt{8}}$  **2.121.** (2.12132)

 $n - 1 = 7$  degrees of freedom.

Rejection Region:  $T > t_{0.05}(7) = 1.895$ .

The value of the test statistic **is** in the Rejection Region.

## **Reject H**<sub>0</sub> at  $\alpha$  = 0.05.

d) Using the *t* distribution table only, what is the p-value of the test in part (c)? ( You may give a range.)

 $t_{0.025}(7) = 2.365 > 2.121 > 1.895 = t_{0.05}(7)$ . **0.025** < p-value < **0.05**.

e) Use a computer to find the p-value of the test in part (c).

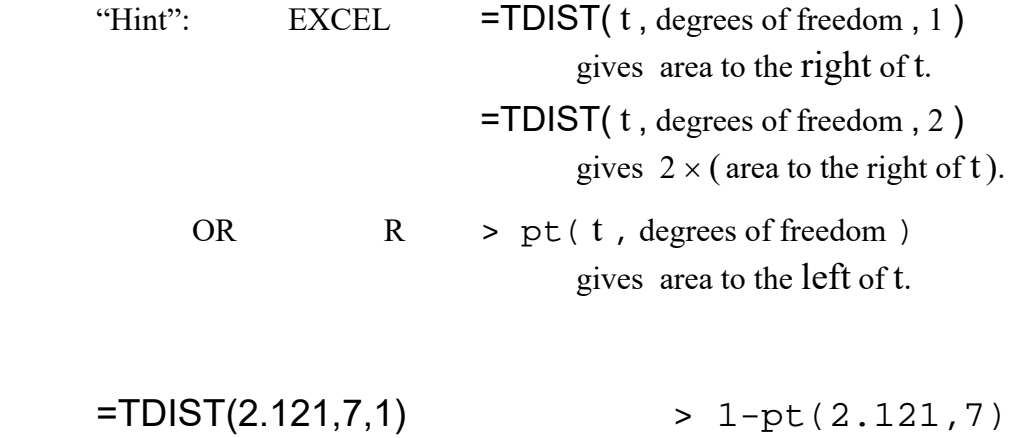

**0.0358**

```
> x = c(16, 12, 18, 13, 21, 15, 8, 17)> 
> t.test(x,alternative = c("two.sided"),mu=17,conf.level=0.95) 
         One Sample t-test 
data: x 
t = -1.4142, df = 7, p-value = 0.2002
alternative hypothesis: true mean is not equal to 17 
95 percent confidence interval: 
  11.65592 18.34408 
sample estimates: 
mean of x 
        15 
> t.test(x,alternative = c("greater"),mu=12,conf.level=0.95) 
         One Sample t-test 
data: x 
t = 2.1213, df = 7, p-value = 0.03579
alternative hypothesis: true mean is greater than 12 
95 percent confidence interval: 
  12.32066 Inf 
sample estimates: 
mean of x 
        15
```